#### Ordinary differential equations

- $\triangleright$  the simple pendulum is a standard topic in most introductory physics courses
- $\triangleright$  the tangential component of the net force acting on the pendulum is

 $F = ma = -mg \sin \theta$ 

$$
a = -g \sin \theta
$$
  

$$
\approx -g\theta
$$

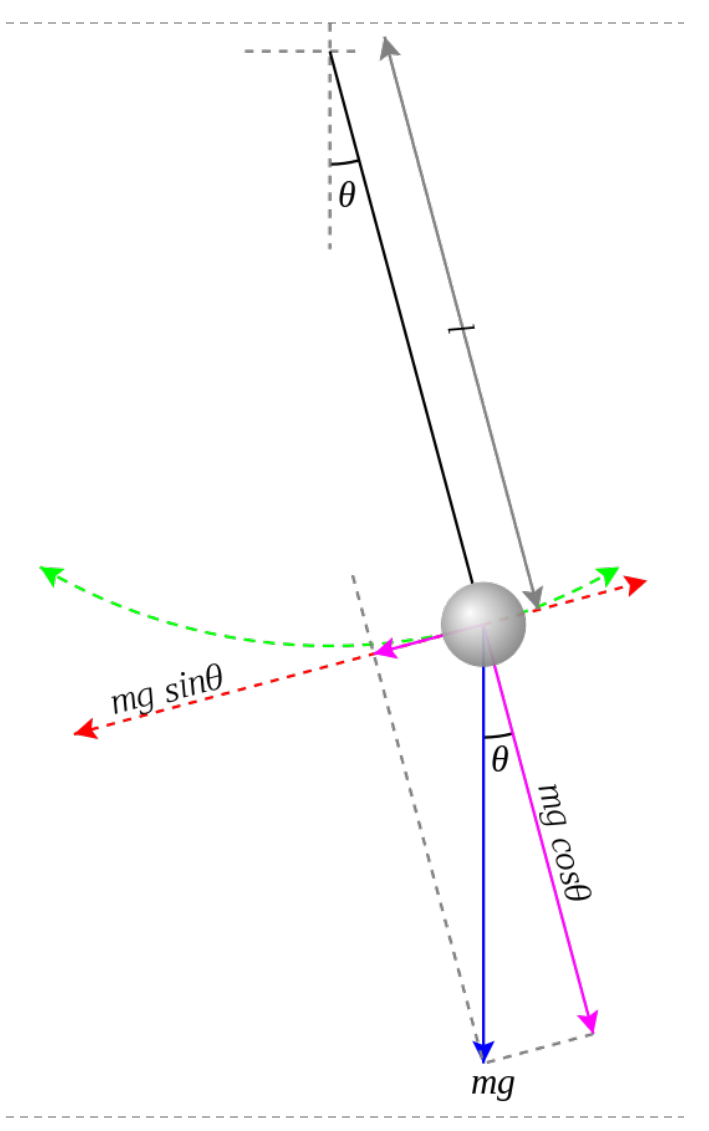

2 http://commons.wikimedia.org/wiki/File%3APendulum\_gravity.svg

 $\triangleright$  the small angle approximation is required to find a simple solution for the horizontal position of the pendulum as a function of time

$$
x(t) = x_0 \cos\left(\sqrt{\frac{g}{\ell}}t\right)
$$

 using computational methods we can try to see what happens if we don't make the small angle approximation

 $\triangleright$  the differential equation describing the pendulum motion is normally written in terms of the angular position  $\theta$ 

$$
a = -g \sin \theta \qquad \qquad \alpha = \frac{d^2 \theta}{dt^2} = -\frac{g}{\ell} \sin \theta
$$

- ▶ to use Euler's method, we use the same trick as for projectile motion
	- introduce the angular velocity  $\omega$

$$
\frac{d\theta}{dt} = \omega
$$

$$
\alpha = \frac{d^2\theta}{dt^2} = \frac{d\omega}{dt} = -\frac{g}{\ell}\sin\theta
$$

we can now apply Euler's method

$$
\frac{d\theta}{dt} \approx \frac{\theta_i - \theta_{i-1}}{\Delta t} = \omega_{i-1} \implies \theta_i = \theta_{i-1} + \omega_{i-1}\Delta t
$$

$$
\frac{d\omega}{dt} \approx \frac{\omega_i - \omega_{i-1}}{\Delta t} = -\frac{g}{\ell}\sin\theta_{i-1} \implies \omega_i = \omega_{i-1} - \frac{g}{\ell}\sin\theta_{i-1}\Delta t
$$

b.

 $\triangleright$  the code is almost identical to that for projectile motion; only the changes are shown below:

```
% estimated angular position and velocity
theta = zeros(size(t));
omega = zeros(size(t));
theta(1) = theta0;
omega(1) = omega0;
for i = 2:ntheta(i) = theta(i - 1) + omega(i - 1) * dt; omega(i) = omega(i - 1) - 9.81 / L * sin(theta(i - 1)) * dt;
end
```
 $\rightarrow$  (video clip) dt = 0.1

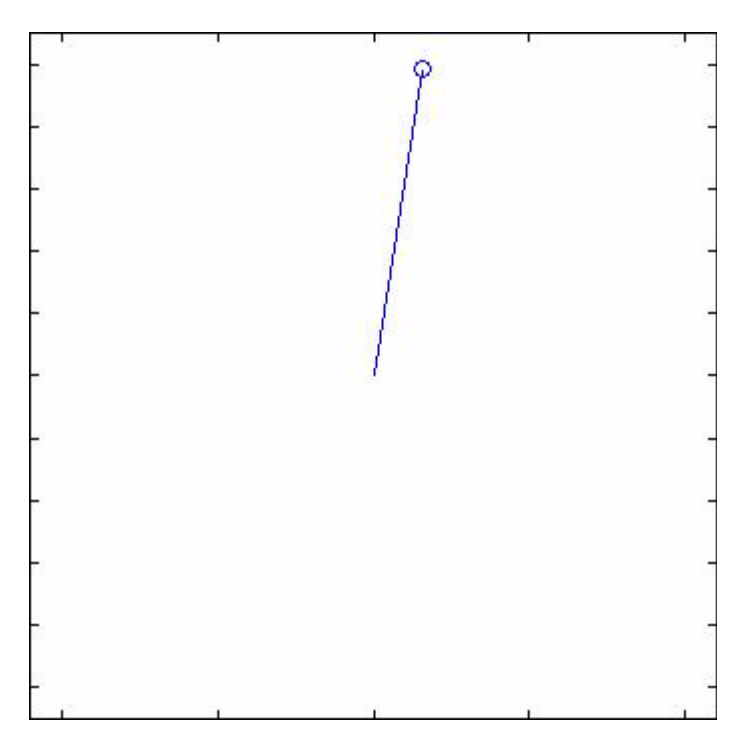

 $\rightarrow$  (video clip) dt = 0.01

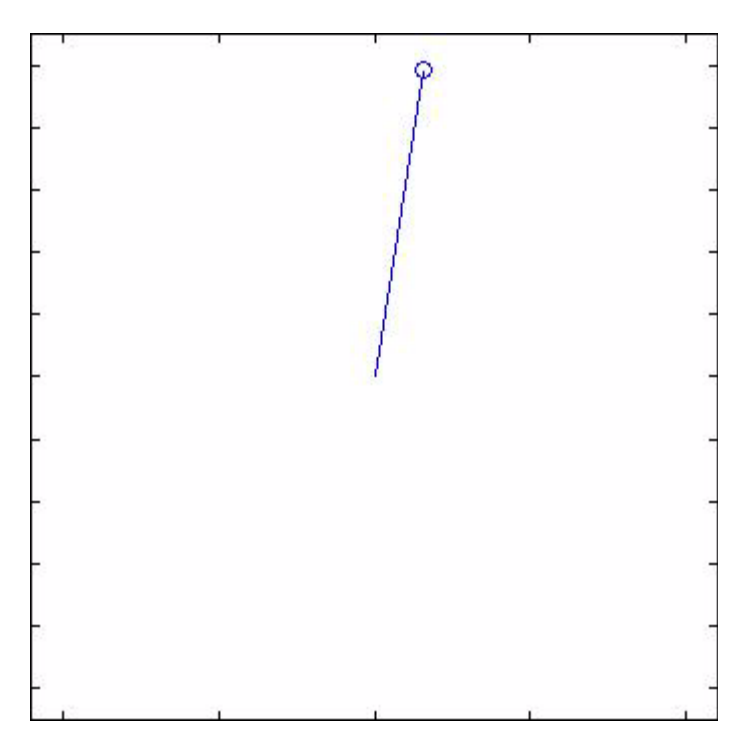

 $\rightarrow$  (video clip) dt = 0.001

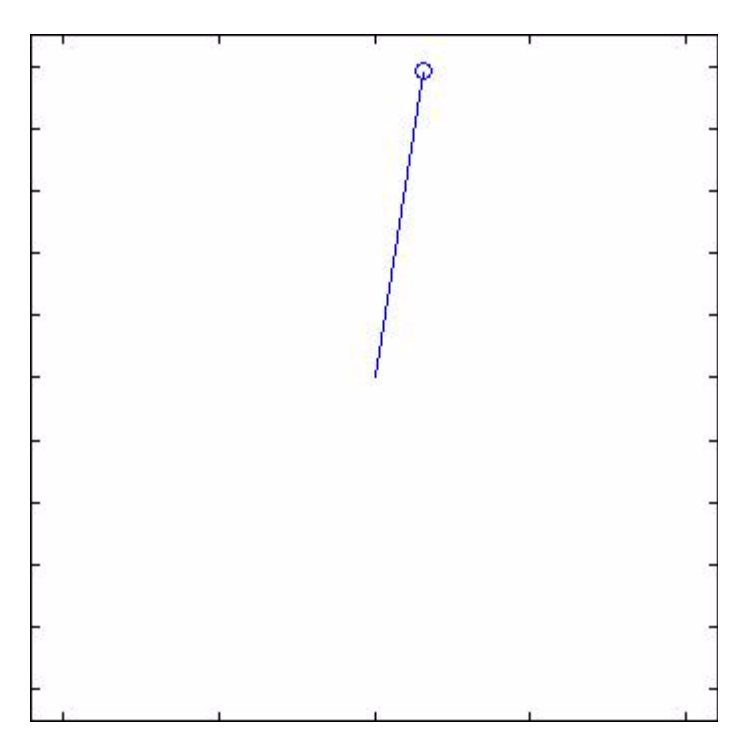

- $\triangleright$  it turns out that for any finite positive value of dt, Euler's method will cause the pendulum to swing faster and faster
	- $\triangleright$  it is possible to show that the energy of the pendulum continually increases using Euler's method
- $\triangleright$  this isn't completely surprising given the simplicity of Euler's method
- slightly more sophisticated methods are needed to obtain a more realistic solution

(video clip) solved using MATLAB **ode45**

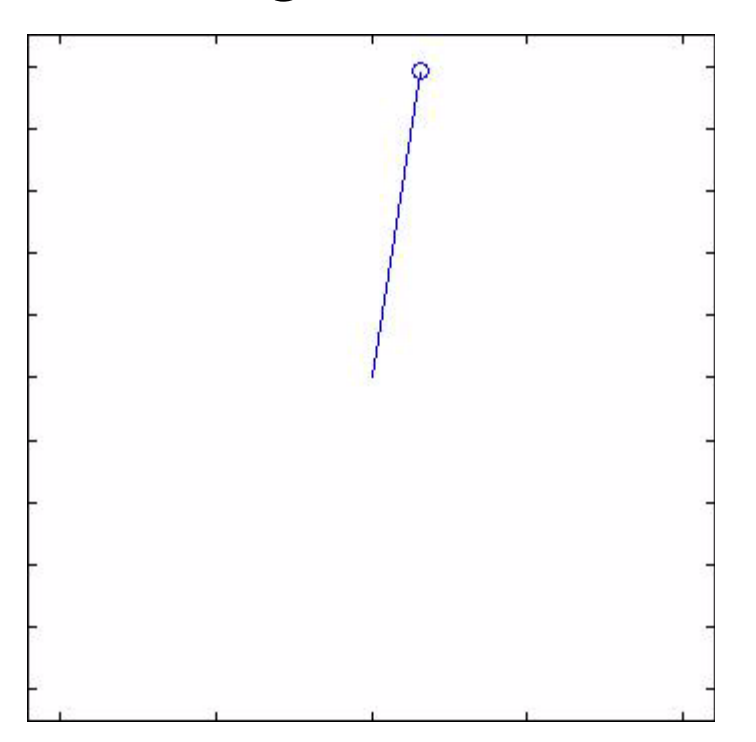

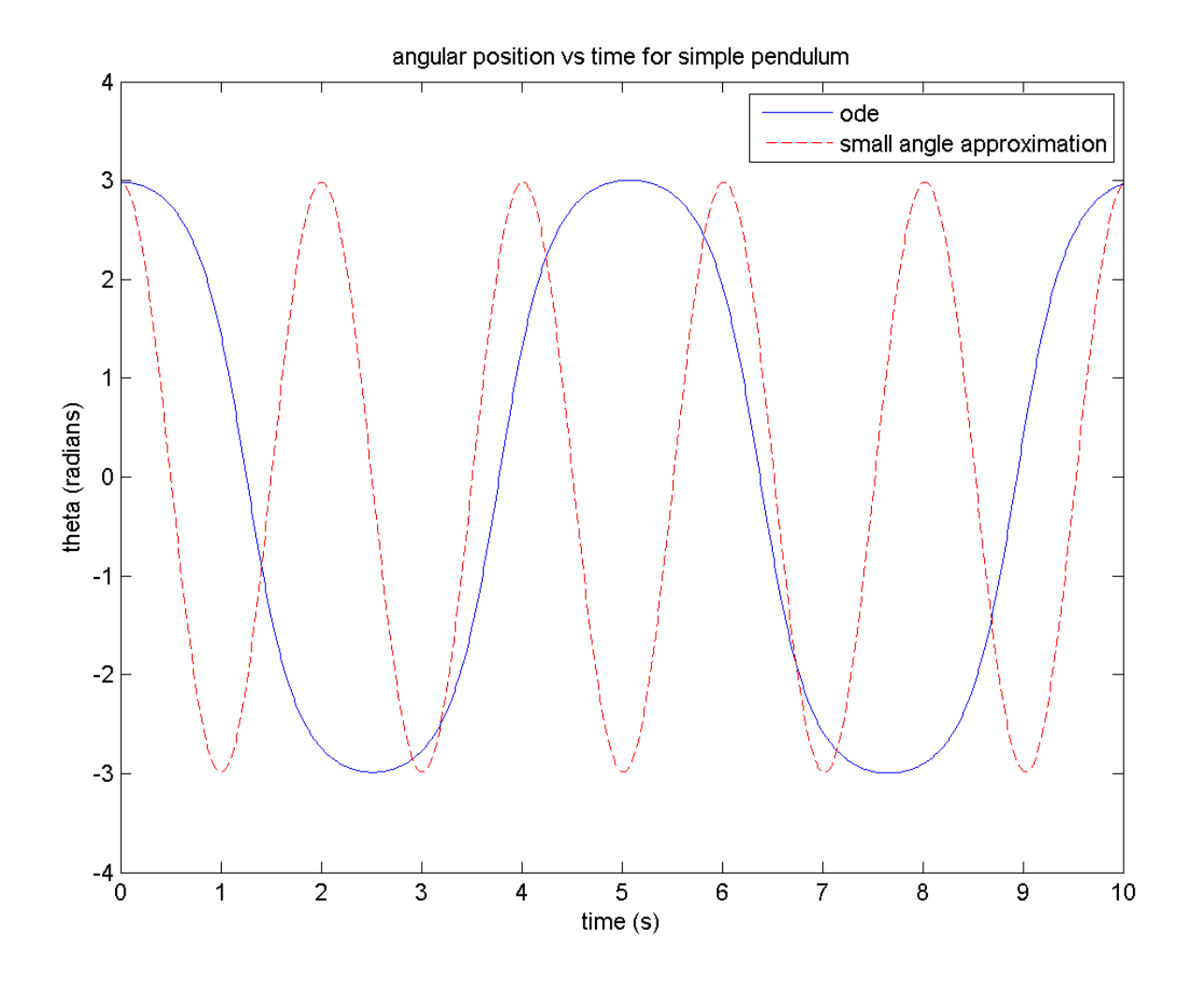

13

 $\blacktriangleright$ 

#### Summary

#### Weeks 1–6

- computer math is not the same as math
- MATLAB
	- creating and using vectors and matrices
	- **indexing (numeric vs logical)**
	- operators (normal form vs element-by-element form)
	- ▶ logical operators
	- $\triangleright$  if statements
	- loops
	- plotting

- $\triangleright$  basic statistics
	- **b** location
		- mean, median
	- spread
		- variance, standard deviation, interquartile range
	- ▶ percentiles
		- (requires the Statistics toolbox; you won't be asked to compute these)
	- **boxplots**

- random numbers and simulation
	- rand, randi, randn, randperm
	- histograms

- ▶ least squares line and polynomial fitting
	- polyfit, polyval
	- transforming non-linear curve fitting problems into linear curve fitting problems
	- principle of least squares and how the least squares problem can be solved mathematically

#### root finding

- ▶ Newton's method
- **bisection method** 
	- $\triangleright$  the principle of recursion (but not how to implement a recursive method)
- function functions
- fzero

- numerical differentiation
	- finite differences
- numerical integration
	- ▶ composite rectangle, trapezoid, and Simpson's rules
	- integral

- ordinary differential equations
	- I do not expect you to be able to formulate a problem in terms of a differential equation
	- Euler's method